#### **Как добавить Центр Avon на карту**

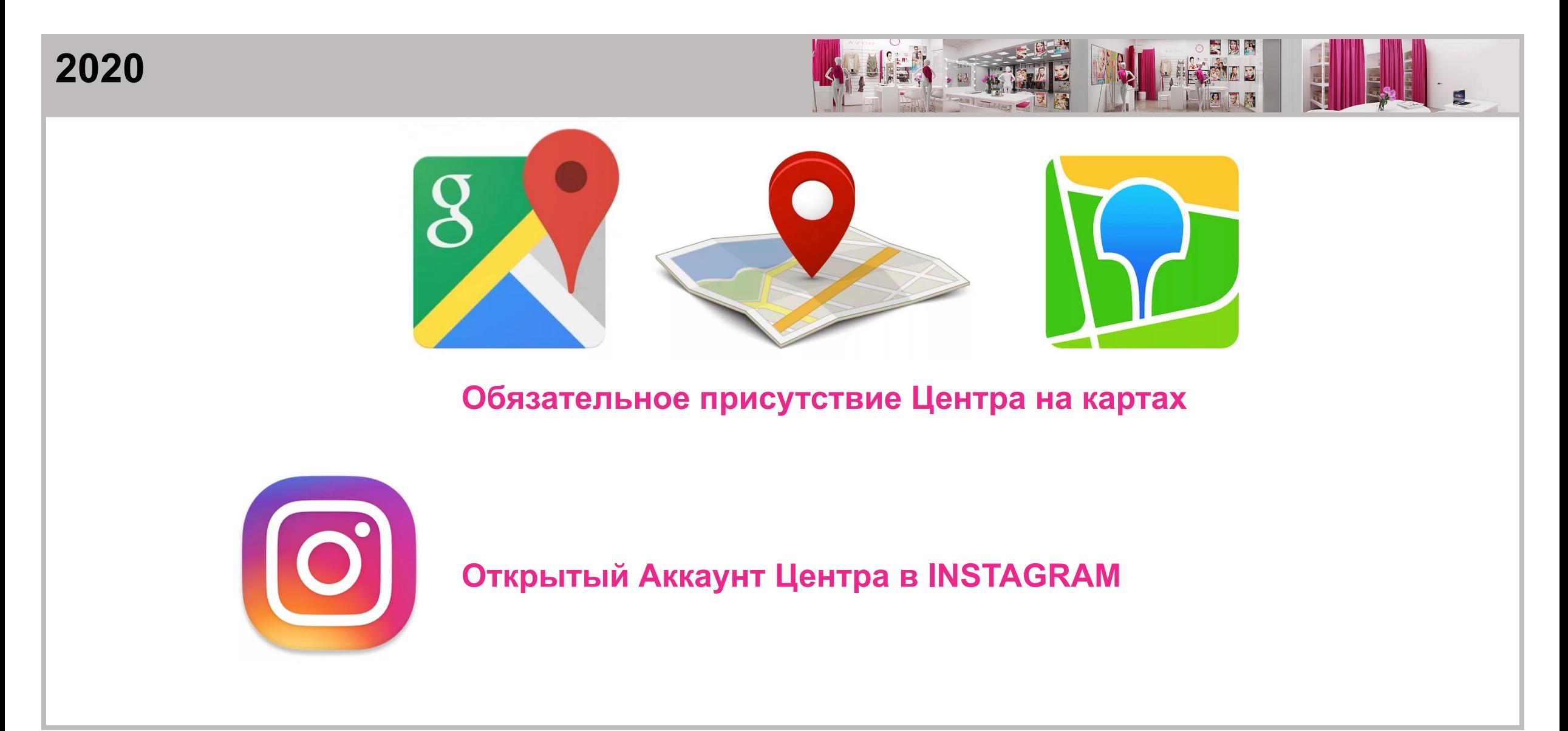

# **Центры Avon на картах Google**

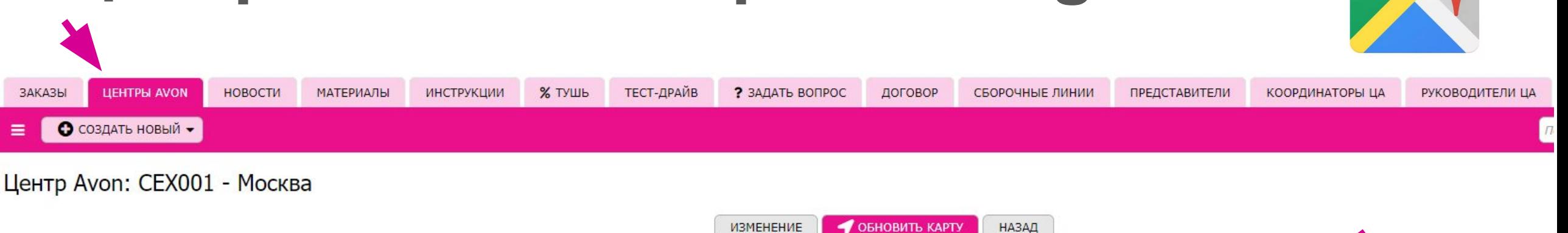

Å

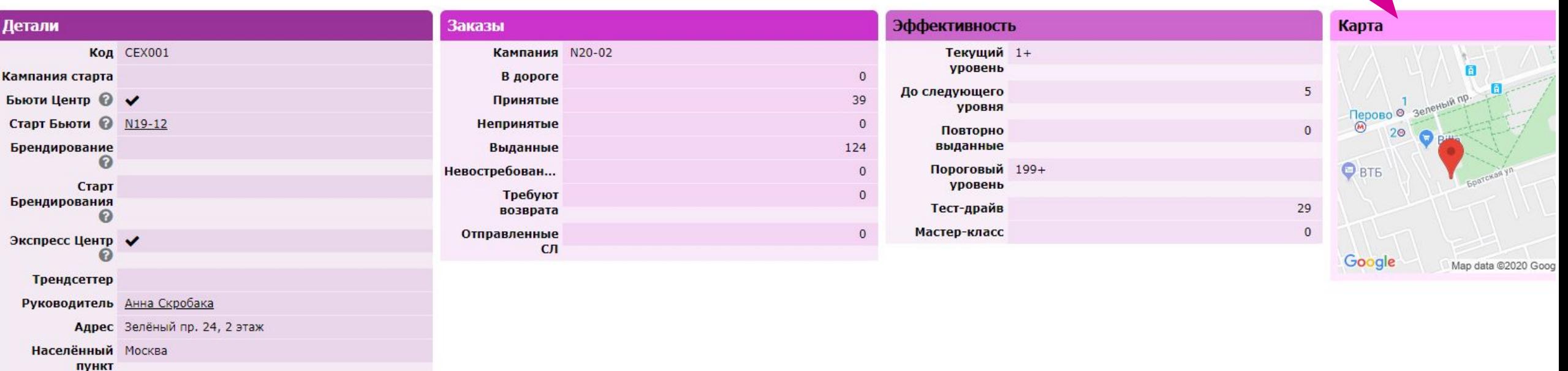

## **Добавьте адрес ЦА на карту Google**

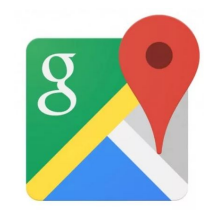

Используйте уникальный код адреса для регистрации в Яндекс и 2Гис

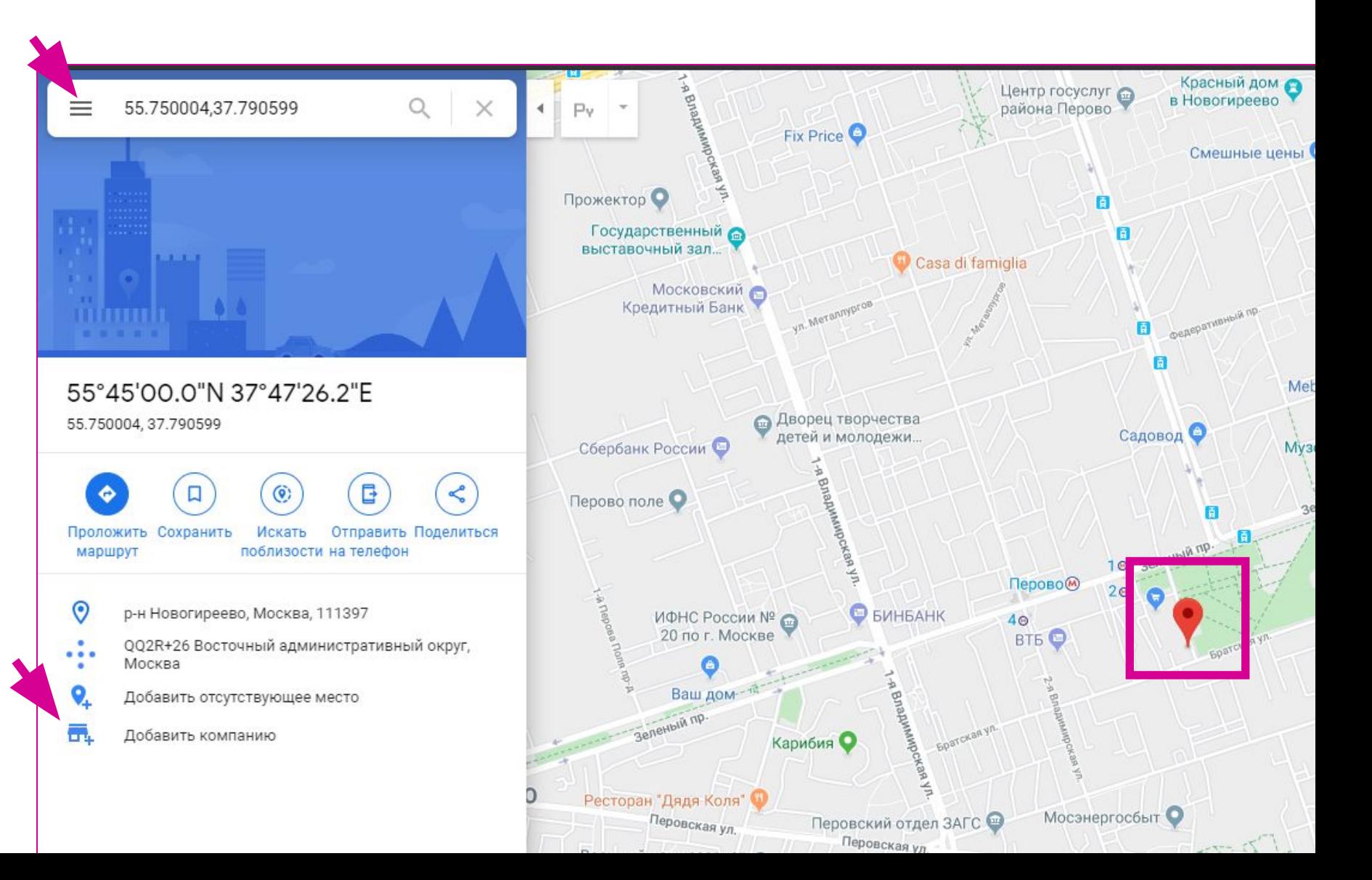

## Пройдите процедуру настройки и подтверждения

#### Закончите настройку и управляйте  $\leftarrow$ данными о компании

Вы сможете управлять данными о компании Центр Avon **B** Google.

Вы сможете публиковать фотографии и записи.  $\checkmark$ 

Вы получите доступ к статистике, которая  $\checkmark$ поможет вам лучше понять своих клиентов.

Вы сможете отвечать на отзывы клиентов.

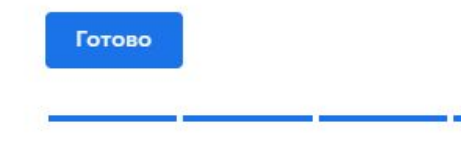

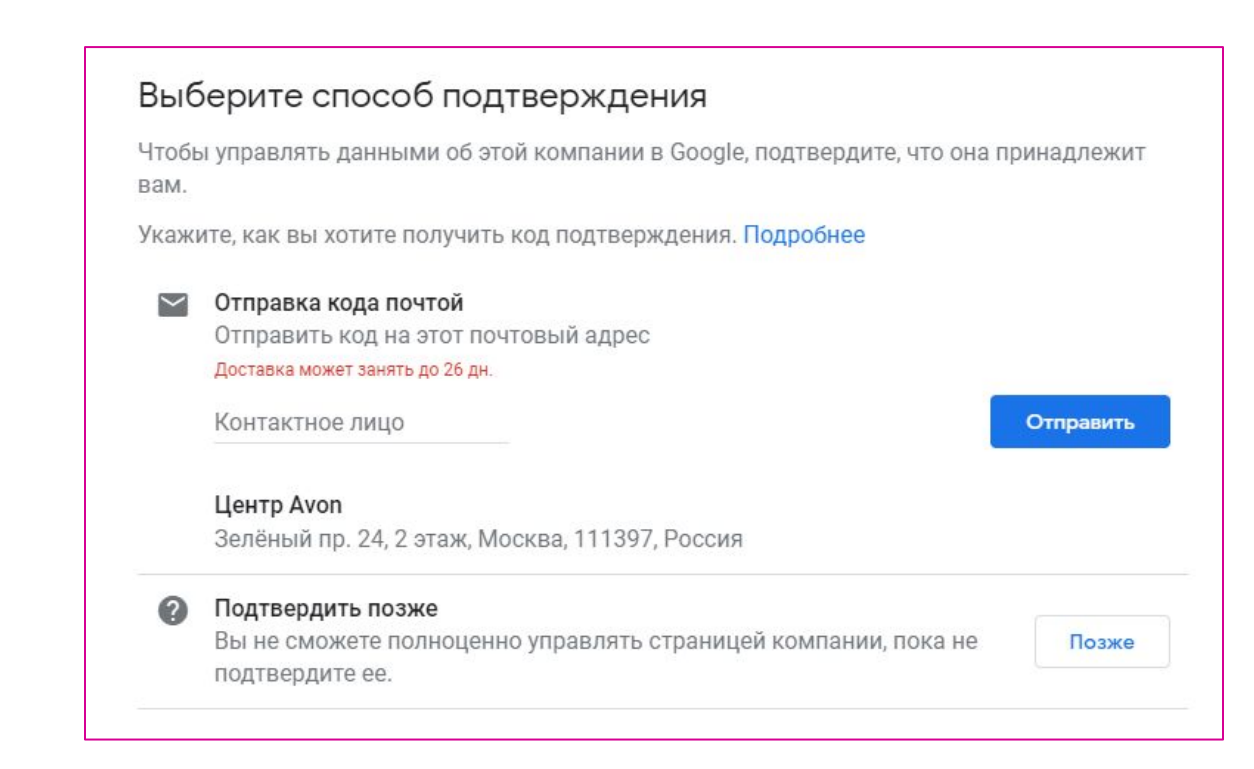

### **Размести ссылки на активные карты в ЛК**

Google Яндекс 2ГИС INSTAGRAM

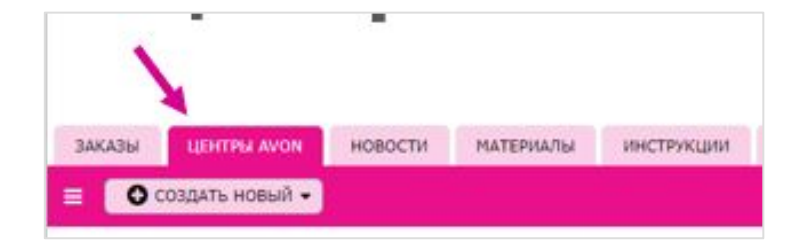

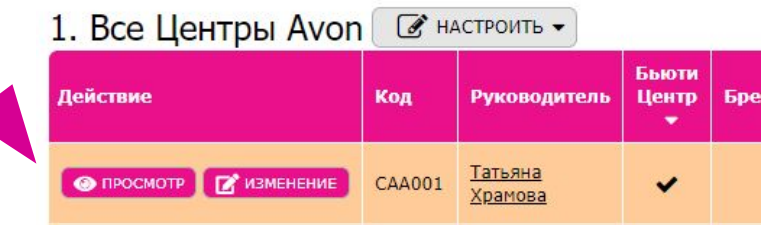

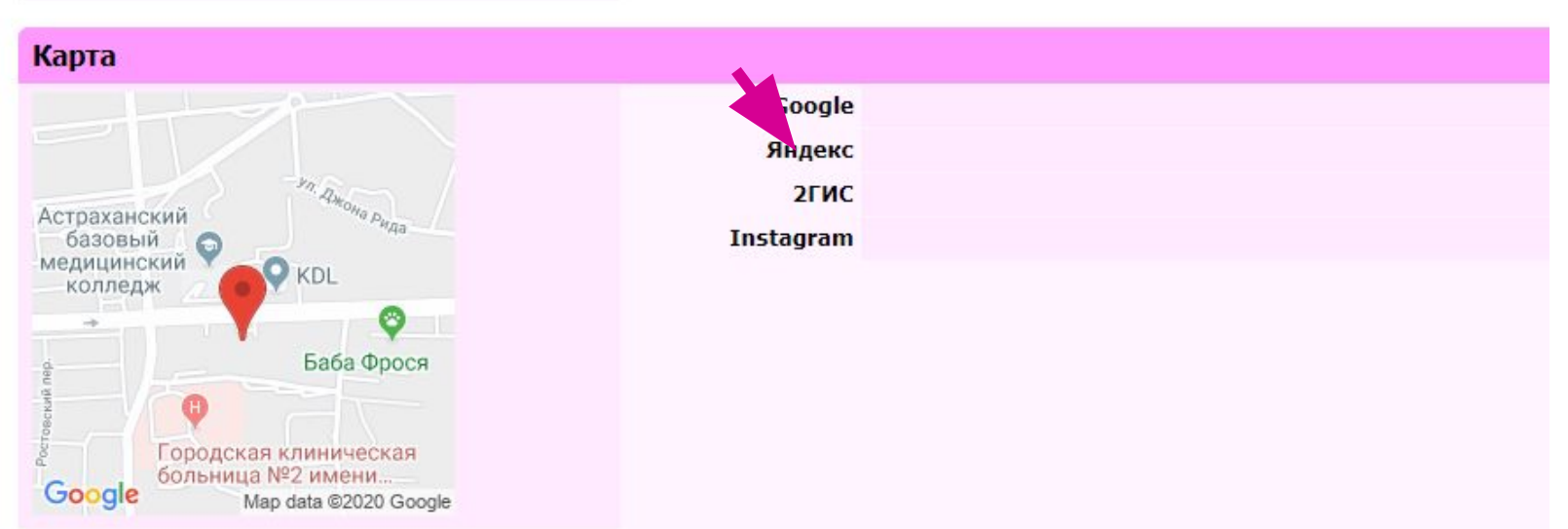